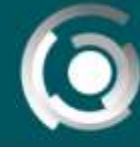

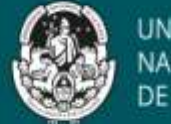

# **Guía Parte 2** Diseñando un material educativo propio

Autores: Mg Mercedes Martin, Mg Fernanda Esnaola Dg Jaime Claudio Javier. Licencia Creative Commos CC By

**Primeros pasos, primeras decisiones**

"*Necesitamos desde las aulas enseñar a caminar con el otro, distinto a nosotros, ponernos en su lugar, aprender a apurar el paso y a detenernos. La potencia que tienen las tecnologías para favorecer los encuentros se inscribe en una perspectiva moral y se instala como posibilitadora de buenas resoluciones. Los portales pueden constituirse en un buen ejemplo de ello. Sabemos que la enseñanza es difícilmente predecible, desarrollada en contextos siempre singulares se ve favorecida su indeterminación. Por otra parte, no nos estamos imaginando un camino pleno de artefactos. Estamos intentando integrar en la vida educativa Los medios que el alumno maneja por su cuenta e integrarlos en un proceso en el que el currículo le otorgue nuevos sentidos y vitalidades. Pensamos que potencie los proyectos en los que la información y la comunicación son cruciales. Intentamos que los estudiantes tengan compañeros de clases de otros sitios que enseñen a aprender en ese espacio en el que todos somos distintos y, a la vez, todos somos iguales."*

*Edith Litwin (2005)*

# **Contenido**

**Parte 2: primeros pasos, primeras decisiones**

- $\checkmark$  Sobre Textos e Hipertextos
- Sobre el Derecho de Autor y la Propiedad Intelectual
- $\checkmark$  Sobre las imágenes
- $\checkmark$  Sobre las referencias finales de los materiales y recursos utilizados: bibliografía

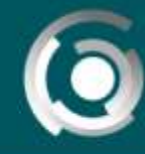

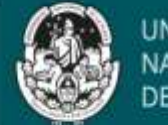

#### **Primeros pasos, primeras decisiones**

Trabajamos en la primera parte de esta guía los siguientes contenidos vinculados a la producción de materiales escritos: creación de clases escritas, el proceso de elaboración de las mismas, su estructura básica, clases con audio. Desarrollaremos ahora temas relacionados con la hipertextualidad y un tema complejo: los derechos de autor.

# **Sobre Textos e Hipertextos**

El **texto** convencional, soporte de lectura y escritura en papel, es una unidad que posee límites al constar de un comienzo, un desarrollo y un fin y es elaborado a través de un hilo discursivo lineal. Los textos poseen muchas características que debe atenderse pero queríamos resaltar una característica en especial: su estructura lineal y secuencial -página a página-, aún cuando pueda contener propiedades intratextuales que vinculan partes del propio texto, intertextuales que vinculan con otros textos y extratextuales.

Esta posibilidad de realizar vínculos es fundamental al abordar la problemática -y el fenómeno- del **hipertexto**, cuando la narratividad de los textos producidos por el profesor se complejiza a partir de la posibilidad de "entretejerlos" y vincularlos con otros textos a través de enlaces. La escritura hipertextual permite nuevos procesos de comprensión pues:

- $\checkmark$  refiere a una lectura no secuencial,
- posibilita la bifurcación de los textos,
- da autonomía al lector (puede elegir un caminos de lectura entre varios posibles)

Son múltiples las derivaciones didácticas que pueden desprenderse de estas propiedades: *"los nexos del hipertexto, el control por parte del lector y la variabilidad tienen efectos generales, uno de los cuales es añadir una especie de aleatoriedad al texto del lector. Otro es que quienes producen el texto pierden cierto grado de control básico sobre su texto. Un tercero es que el texto parece fragmentar o atomizar sus componentes y que estas unidades de lectura asumen vida propia al volverse más autónomas ya que dependen menos de lo que precede y lo que sigue en sucesión lineal*" 1

Reconocemos como Burbules y Callister (2001) que si bien el hipertexto no es un formato nuevo, el hipertexto digital "*rompe con una estructura y propone un entorno de información en el cual el material textual y las ideas, se entrelazan de múltiples maneras, ofreciendo mayores posibilidades de realizar asociaciones laterales además de lineales"<sup>2</sup>* , lo que permite conectar ideas y textos mediante vinculaciones que no obedecen a una secuencia lógica y que permiten nuevos recorridos que el docente, al crear el material, va proponiendo a los lectores/navegadores del material.

**Imaginar esos recorridos también es una tarea que debe planificarse.**

 $^1$  Landow G., Op Cit pág. 74

<sup>&</sup>lt;sup>2</sup> Martin, Esnaola, pág. 5

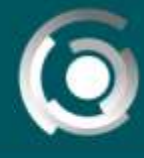

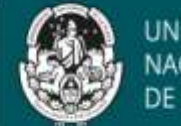

# **Sobre el Derecho de Autor y la Propiedad Intelectual**

Retomemos algunas ideas relacionadas con la **propiedad intelectual** de las obras que utilizaremos para crear nuevas.

La OMPI (Organización Mundial de la Propiedad Intelectual) explica que la propiedad intelectual se refiere a las creaciones de la mente: invenciones, obras literarias y artísticas, etc. así como a los símbolos, logotipos, nombres e imágenes utilizados en el comercio.

Esta propiedad se relaciona también con los derechos de autoría sobre las obras.

Si bien cada país tiene su regulación al respecto y existen también acuerdos internacionales al respecto, es importante reconocer que:

- **1.** la **propiedad intelectual** (derecho patrimonial) tiene un límite temporal que ronda los 50-70 años diferenciándose en cada país, es heredable y ampliable (estos períodos pueden ampliarse);
- **2.** el **derecho de autoría** (derecho moral) es permanente y eterno: el autor de la obra nunca dejará de serlo.

En el caso de Argentina, la Ley de Propiedad Intelectual denominada LEY 11.723 - RÉGIMEN LEGAL DE LA PROPIEDAD INTELECTUAL<sup>3</sup> regula estos aspectos localmente y en su Art. 10 menciona que "*cualquiera puede publicar con fines didácticos o científicos, comentarios, críticas o notas referentes a las obras intelectuales, incluyendo hasta mil palabras de obras literarias o científicas u ocho compases en las musicales y en todos los casos sólo las partes del texto indispensables a ese efecto*". Según se expresa, quedan comprendidas en esta disposición las "*obras docentes, de enseñanza, colecciones, antologías y otras semejantes*" y **esta cita de 1000 palabras por obra se refiere a la cita en forma directa** (con comillas). Debemos respetar esta definición al momento de incluir citas textuales en un material, pero es importante tener en cuenta que existen otras formas de incorporar las ideas de otros autores: **referenciándola de forma indirecta** (mediante el parafraseo) **o como apoyo de expresiones** a partir de la mención de obras.

Todas ellas demandan la referencia de los datos completos de las obras (ver el apartado "*Sobre las referencias finales de los materiales y recursos utilizados: bibliografía*" de la parte 2 de esta clase).

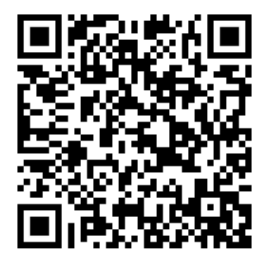

Para ampliar la información consultar la *Guía Propiedad intelectual: Derechos de autor y derecho de uso de materiales y recursos* los lineamientos establecidos en la UNLP.

<sup>&</sup>lt;sup>3</sup> Acceso desde <u>http://servicios.infoleg.gob.ar/infolegInternet/anexos/40000-44999/42755/texact.htm</u>

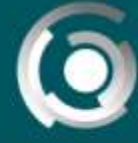

**DIRECCIÓN GENERAL** UNIVERSIDAD NACIONAL DE LA PLATA

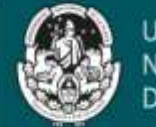

UNIVERSIDAD **NACIONAL** DE LA PLATA

**Copyright - Dominio Público – Copyleft**

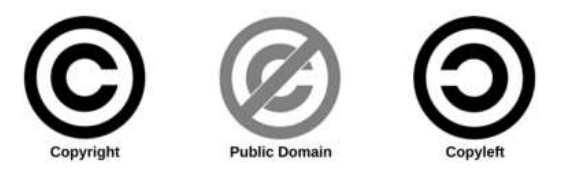

Imagen 3: derechos de autor

Vinculado con lo expresado anteriormente podemos decir que el **derecho de autor** es el conjunto de normas jurídicas que garantizan la **propiedad intelectual** -tanto patrimonial como moral- que la legislación otorga al creador de una obra de cualquier tipo (sobre la misma o parte de ella) esté ya publicada o aún permanezca como inédita. Esta legislación, también conocida con el término anglosajón **copyright** es relativamente moderna en Occidente (siglo XVIII) y se reconoce por el uso del símbolo ©.

Es muy importante señalar que **para generar los derechos de autor no se exige ninguna inscripción en un registro, sino que nacen con la creación de la obra en sí**. Por eso, **si no se realiza un registro de una obra literaria, científica, artística, etc. bajo alguna otra licencia alternativa, siempre quedará bajo la regulación del tipo de licencia Copyright**. Otro aspecto importante para recordar es que **no es el soporte el que marca la situación legal de la obra sino la obra en sí**: no se modifica la situación legal si la imagen o el texto lo encontramos en la web de un organismo público o gobierno o Universidad.

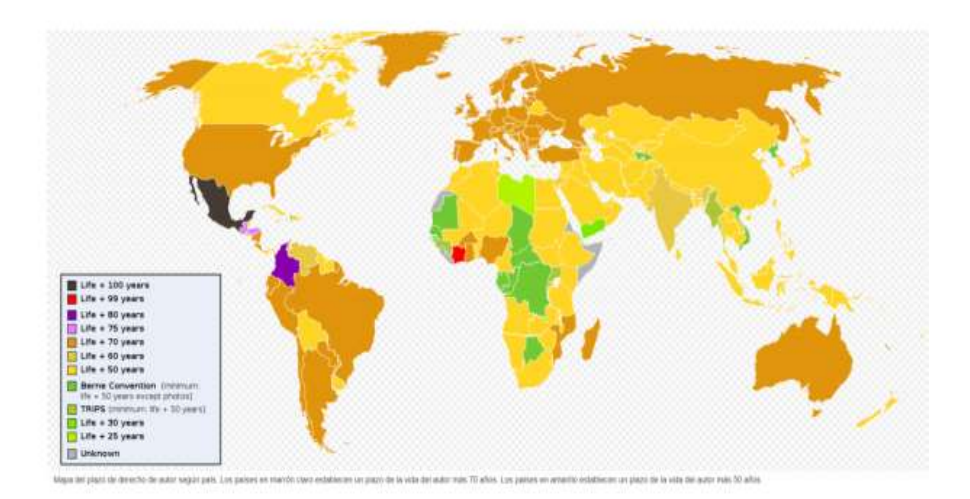

Imagen 4: Mapa del plazo de derecho de autor según país

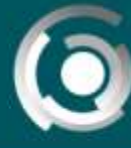

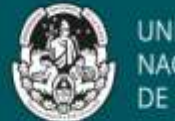

Tal como mencionamos anteriormente la legislación sobre derecho de autor cambia de un país a otro, pero sus formulaciones básicas está armonizada por tratados internacionales<sup>4</sup> que, al estar por sobre las legislaciones de los países, permite coordinar las legislaciones nacionales y las prácticas comerciales que lo afectan. Igualmente, aunque se exprese la existencia de estos convenios y tratados internacionales, las leyes de cada país son las que definen en primera instancia el plazo de protección tras el cual los derechos de autor expiran<sup>5</sup>.

Anteriormente se mencionaba que los **derechos de autor expiran**, a partir de ese momento, las obras se consideran de **dominio público** (Public Domain) y **pueden ser utilizadas sin permiso y sin generar contraprestación para el creador original o sus herederos**. **Se puede por tanto copiarlas, distribuirlas como adaptarlas, siempre que se respete la autoría y la integridad de la obra**, y sin olvidar que al hacerlo se pueden crear nuevas imágenes o una obra derivada que sí estará protegida. Se representa con un símbolo de Copyright tachado.

Por otra parte, debemos mencionar una variante relacionada al Copyright en **donde es posible la alteración de una obra y la libre distribución de sus copias, pero que también garantiza los mismos derechos libres para esas versiones modificadas**. Se representa con un símbolo de Copyright invertido y se denomina **Copyleft** .

Una de las más utilizadas, y que las Universidades Nacionales han definido utilizar para sus reservorios, es la denominada Creative Commons (CC). A diferencia de los derechos de autor, **las licencias Creative Commons no se generan por sí mismas**, sino que necesitan la voluntad expresa del autor.

Creative Commons es una organización sin ánimo de lucro, que promueve el intercambio y utilización legal de contenidos cubiertos por los derechos de autor. Para ello, entre otras actividades, brinda un set de herramientas legales estandarizadas[:](http://creativecommons.org/licenses/?lang=es) **[las licencias Creative Commons](http://creativecommons.org/licenses/?lang=es)**, licencias que se basan en el derecho de autor y sirven para llevar de la postura extrema de "Todos los derechos reservados" hacia una más flexible de "Algunos derechos reservados" o, en algunos casos, "Sin derechos reservados". Estas licencias se pueden utilizar en casi cualquier obra creativa siempre que la misma se encuentre bajo derecho de autor y conexos, y pueden utilizarla tanto personas como instituciones.

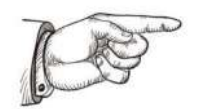

Creative Commons tiene un sitio web específico para Argentina donde se encuentran no solo artículos, casos de uso sino también motores de búsqueda de imágene[s http://www.creativecommons.org.ar/](http://www.creativecommons.org.ar/)

<sup>&</sup>lt;sup>4</sup> El primero fue [el](https://es.wikipedia.org/wiki/Convenio_de_Berna_para_la_Protecci%C3%B3n_de_las_Obras_Literarias_y_Art%C3%ADsticas) [Convenio de Berna para la Protección de las Obras Literarias y Artísticas](https://es.wikipedia.org/wiki/Convenio_de_Berna_para_la_Protecci%C3%B3n_de_las_Obras_Literarias_y_Art%C3%ADsticas) (1886). L[a](https://es.wikipedia.org/wiki/Organizaci%C3%B3n_Mundial_de_la_Propiedad_Intelectual) Organización Mundial [de la Propiedad Intelectual](https://es.wikipedia.org/wiki/Organizaci%C3%B3n_Mundial_de_la_Propiedad_Intelectual) (OMPI) es actualmente la organización de Naciones Unidas responsable de esta tarea. <sup>5</sup> Según el artículo 5 de LEY 11.723, en nuestro país es de 70 años para las obras literarias y científicas, 20 años para las fotografías y 50 para obras cinematográficas.

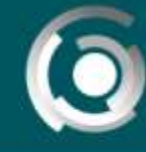

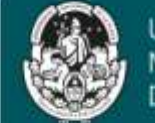

## **Sobre las imágenes**

En relación a las imágenes, la Ley de Propiedad Intelectual distingue entre "*obras fotográficas*" y "*meras fotografías*". Las obras fotográficas son de carácter creativo, mientras la mera fotografía es aquella que no resulta original o carece de cualquier viso creativo o intelectual.

Según el Art. 31. "*el retrato fotográfico de una persona no puede ser puesto en el comercio sin el consentimiento expreso de la persona misma y muerta ésta, de su cónyuge e hijos o descendientes directos de éstos, o en su defecto, del padre o de la madre. Faltando el cónyuge, los hijos, el padre o la madre, o los descendientes directos de los hijos, la publicación es libre*". En este artículo deben destacarse dos nodos: por un lado, la necesaria **autorización o consentimiento** de la persona retratada (que no pierde el derecho a poder revocar la autorización con posterioridad) y por otro, la **herencia del derecho** a la autorización.

Si bien este artículo, en un segundo párrafo, deja explícito que "*es libre la publicación del retrato cuando se relacione con fines científicos, didácticos y en general culturales, o con hechos o acontecimientos de interés público o que se hubieran desarrollado en público*" explicita que **debe solicitarse el consentimiento como requerimiento**, que el mismo deberá guardarse y ser entregado ante los gestionantes de un eventual registro de propiedad de la obra que lo contiene o su publicación por separado, más allá del soporte en el que se brinde (papel o digital).

En ese sentido, al momento de referenciar las imágenes que se utilizan en un material educativo, es **muy importante** que aparezcan **los datos de autoría** asociados a las imágenes y **el medio de publicación o fuente**. En caso de ser un medio digital **las referencias deben incluir los datos de estos espacios de publicación del contenido**.

Por último, es importante destacar la información presente en el Artículo 34 de la misma ley, cuando se expresan los **términos de la duración del derecho de propiedad** de la obra fotográfica a partir de la fecha de la primera publicación, y las consecuencias de este límite que mencionamos anteriormente al hablar sobre obras de Dominio Público.

Entonces…

# **¿Qué imágenes puedo utilizar para elaborar un material educativo?**

Según lo visto hasta aquí es posible utilizar libremente imágenes siempre y cuando:

- Las imágenes sean propias, incluidas fotografías y las meras fotografías, si no he cedido sus derechos de explotación.
- Las meras fotografías y fotografías que no hayan sido ya divulgadas en publicaciones periódicas o sitios web bajo un tipo de licencia que no permita ser compartida.
- Imágenes publicadas bajo licencias copyleft y recogidas en repositorios de Acceso abierto u "Open Access"

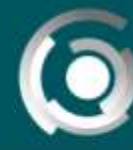

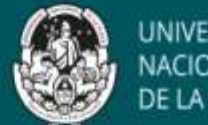

- Citar la fuente y la autoría de la imagen SIEMPRE. Si se desconoce el autor se indicará "autor desconocido" y si se desconoce la fecha de publicación "s.f"
- $\checkmark$  Si es una fotografía en donde se retratan personas y no se preserva su identidad (esfumando su rostro, por ejemplo) se debe contar con una autorización de parte de las personas retratadas (puede ser un mensaje electrónico que se reserve, en donde se deja constancia de que la persona autoriza a usar su imagen)

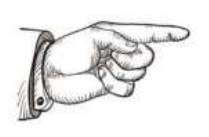

En esta guía focalizamos nuestra mirada sobre **algunos** aspectos relacionados a la selección de las imágenes que pueden contener los materiales educativos, pero para ampliar aspectos relacionados a los soportes y la organización de la información visual, deben consultarse las guías realizadas por la DGEaDyT *Pequeña teoria del color* y *Uso de la Imagen*.

La pregunta siguiente que podemos hacernos es:

## **¿Cómo podemos identificar rápidamente las posibilidades de uso de las imágenes?**

#### **Buscar imágenes a partir de buscadores**

Un buscador de internet muy utilizado es Google, y este motor de búsqueda cuenta con dos herramientas que pueden utilizarse:

 $\checkmark$  Si tenemos guardada una imagen y necesitamos conocer los datos de la obra e identificar bajo qué licencia está, es posible buscar esos datos **utilizando la misma imagen**.

Pasos:

- **1.** Dirigirse a Google.com
- **2.** Hacer clic en el menú Imágenes
- **3.** Clic en el icono con forma de cámara fotográfica (buscar por imágenes).El sistema pide incluir el URL (dirección de un sitio web) donde se encuentra la imagen o "cargar una imagen" es decir adjuntar un archivo de la imagen que buscamos, que tenemos guardada en nuestra computadora o dispositivo móvil.
- $\checkmark$  Si queremos buscar imágenes realizadas por otras personas y que podamos re-utilizar, podemos usar un **filtro** con el que cuenta este mismo buscador:
	- **1.** Dirigirse a Google.com
	- **2.** Hacer clic en el menú Imágenes
	- **3.** Completar el campo de búsqueda por palabras
	- **4.** Clic en Herramientas

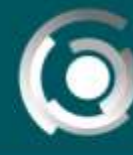

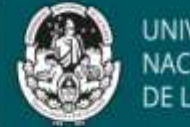

**5.** Desplegar opciones presentes en **Derechos de uso** y elegir los filtros específicos:

Etiquetadas para la reutilización con modificaciones Etiquetadas para la reutilización Etiquetadas para la reutilización no comercial con modificaciones Etiquetadas para la reutilización no comercial

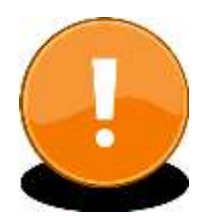

Solo a modo de ejemplo incluimos este tutorial que muestra los filtros u opciones de búsqueda de este buscador <https://www.youtube.com/watch?v=VhrQd2Xatco>

# **Buscar en Banco de Imágenes gratis**

Otra opción, y la más recomendable, es visitar Bancos de imágenes libres y gratis. Existen varios y algunos sitios web que pueden encontrarse fácilmente, presentan enlaces y descripciones de cada uno. Todos los bancos tienen dentro "motores" de búsqueda por palabras claves que son de mucha utilidad.

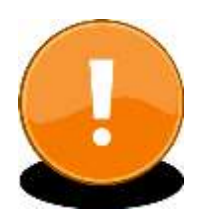

Utilizando el buscador de un navegador (como google, safari u otro similar) e incorporando palabras claves como "imágenes de dominio público", "bancos de imágenes gratis", "Bancos de imágenes libres y gratis" accederá a bancos de imágenes en donde puede buscar dentro de categorías.

Solo a modo de ejemplo podemos proponerles visitar una página que contiene enlaces a varios bancos de imágenes gratis de Alta Resolución: <https://epymeonline.com/mejores-bancos-de-imagenes-gratis/>

# **Sobre las referencias finales de los materiales y recursos utilizados: bibliografía**

Más allá de qué formato sea el elegido para realizar la clase (escrita o con audio), **debe contener las referencias de la bibliografía y las imágenes utilizadas**. Las normas APA, que tienen su origen en el año 1929, propone un conjunto de estándares o reglas que ayudan a codificar los datos de cada obra que utilizamos. Como en otros estilos de editorial estas normas se enfocan en definir el uso uniforme de los elementos.

Presentamos aquí algunos ejemplos extraídos del material de Mendoza, F. y A. Ruiz (2019) con la única intención de brindar ejemplos a algunos de los estándares más utilizados al momento de incluir las fuentes en un material.

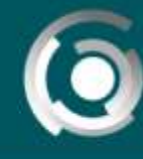

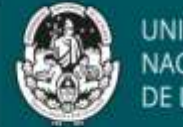

#### **Libros impresos y electrónicos**

**Mansilla Pons, R. (2018).** El que compone no baila. Un estudio de la composición de música para danza en la escena platense. La Plata, Argentina: Facultad de Bellas Artes, Universidad Nacional de La Plata.

**Guardia, S. B. (Ed.). (2013).** Historia de las mujeres en América Latina. Recuperado d[e](https://www.um.es/estructura/igualdad/docs/historia-de-las-mujeres-en-america-latina.pdf) <https://www.um.es/estructura/igualdad/docs/historia-de-las-mujeres-en-america-latina.pdf>

## **Capítulos de libros**

**Valesini, S. (2014).** Lo político en la obra transitable. En S. García y P. Belén (Comps.), La representación de lo indecible en el arte popular latinoamericano (pp. 113-123). La Plata, Argentina: Facultad de Bellas Artes, Universidad Nacional de La Plata.

## **Artículos de revistas (con y sin doi o identificador digital de objetos)**

**Magliano, M. J. (2013).** Los significados de vivir múltiples presencias. Mujeres bolivianas en la Argentina. Migraciones internacionales, 7(1), 165-195. Recuperado d[e](http://www.scielo.org.mx/scielo.php?script=sci_arttext&pid=S166589062013000100006) [http://www.scielo.org.mx/scielo.php?script=sci\\_arttext&pid=S166589062013000100006](http://www.scielo.org.mx/scielo.php?script=sci_arttext&pid=S166589062013000100006)

**Stolcke, V. (2004).** La mujer es puro cuento: la cultura del género. Revista Estudios Feministas, 12(2), 77-105. <http://dx.doi.org/10.1590/S0104-026X2004000200005>

#### **Archivos catalogados**

**Restany, P. (octubre de 1965).** São Paulo 1965: Calme Plat [Catálogo]. Archives de la Critique d'Art (PREST.XSAML 17/141- 142). Fonds Pierre Restany, Rennes, Paris.

#### **Archivos sin catalogar**

**Vigo, E. A. (1981).** La comunicación a distancia. Archivo del Centro de Arte Experimental Vigo, La Plata, Argentina. Recuperado de https://post.at.moma.org/sources/23/publications/239

#### **Muestras / exposiciones**

**Vigo, E. A. (1971).** Expo/Internacional de Proposiciones a Realizar [Exposición]. Buenos Aires, Argentina: Centro de Arte y Comunicación (CAYC).

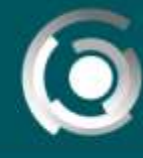

**DIRECCIÓN GENERAL INIVERSIDAD NACIONAL DE LA PLATA** 

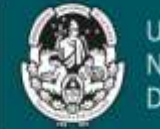

UNIVERSIDAD **VACIONAL** 

# **Obras/imágenes/figuras**

Nombre: Primer apellido seguido de la inicial del nombre. Año: Año de creación de la imagen. Título: El título original de la imagen. Tipo: El tipo de imagen, por ejemplo: Figura, mapa, ilustración, etc. Recuperado: Fuente de donde se obtuvo la imagen. Ej: Yeregui, M. (2012). Hay cadáveres [Tecnoescultura]. Recuperada d[e](https://yereguimariela.wordpress.com/2014/01/18/hay-cadaveres) <https://yereguimariela.wordpress.com/2014/01/18/hay-cadaveres>

# **Discos**

**Lö, I. (2002). Dabah [CD].** París, Francia: Wrasse records.

# **Artículos de diarios (con y sin autor)**

**Aréchaga, J. (15 de septiembre de 2011).** Los españoles y las revistas científicas... ¡Que editen ellos! El País, pp. 20-22. La otra mirada (13 de noviembre de 2016). Página 12. Recuperado d[e](https://www.pagina12.com.ar/diario/elpais/1-314106-2016-11-13.html) <https://www.pagina12.com.ar/diario/elpais/1-314106-2016-11-13.html>

# **Apuntes de cátedra**

**Larrègle, E. (2011).** Conceptos básicos del lenguaje musical (Apunte de cátedra). Sonido 2, Facultad de Bellas Artes, Universidad Nacional de La Plata, La Plata, Argentina.

# **Entrada de blog**

**Lamónaca, V. (2 de junio de 2013).** El calígrafo criollo [Entrada de blog]. Recuperado d[e](https://www.unostiposduros.com/el-caligrafo-criollo/) <https://www.unostiposduros.com/el-caligrafo-criollo/>

# **Película**

**Scalella, L. A.; Mentasti, C. L. (Productores) y Carnevale, M. (Director). (2016).** Inseparables [película]. Recuperada de <http://www.cinerama.es/peliculas/drama/inseparables-2/>

# **Video de Youtube**

**Edición al día (6 de octubre de 2016).** La edición de libros electrónicos [archivo de video]. Recuperado de <https://www.youtube.com/watch?v=mwnWGdOLVPE>

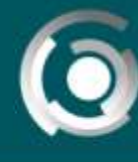

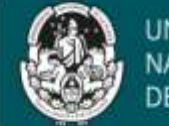

## **Mapa online**

Quién: Organización que produjo el mapa. Por ej. "Google". Cuándo: Teniendo en cuenta que los mapas de google son creados en el momento que se muestran se debe usar "s.f", que quiere decir "sin fecha".

Qué: Cuándo una página no tiene título, es recomendable crear una descripción del contenido que se muestra. Por ejemplo, "Mapa de Bogotá, Colombia".

EJ: Google. (s.f.). [Mapa de Bogotá, Colombia en Google maps]. Recuperado el 3 de Octubre, 2015, de: <https://www.google.com.co/maps/@4.6315748,-74.0699088,11.79z?hl=en>

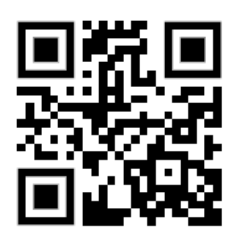

Para ver otros ejemplos y ampliar información, puede visitarse el sitio web de Normas APA

## **Y para concluir...**

Según lo visto hasta aquí, podemos señalar que si bien sería imposible abordar en un solo material todos los aspectos y recursos disponibles y necesarios para cada material, esta clase contiene las definiciones que distinguimos como "primarias" por su importancia en los primeros momentos de la creación. Los materiales deben imaginarse como parte de una propuesta de enseñanza y es en ese sentido que también queríamos reflejar la idea de "proceso" en donde la construcción de materiales educativos, más allá de la modalidad en la que se use, se muestre como un trabajo en donde se toman definiciones que ponen en diálogo las dimensiones pedagógica, comunicacional y tecnológica, siempre enmarcadas en un propósito que les da sentido.

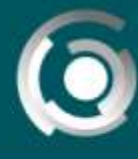

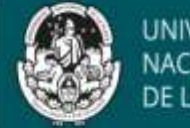

#### **Referencias bibliográficas usadas en la elaboración de esta Clase**

**BURBULES, N. y CALLISTER, T. (2001),** Hipertexto: el conocimiento en la encrucijada en Educación: riesgos y promesas de las nuevas tecnologías de la información. Barcelona, Gránica. Derecho de autor (2019, 22 de octubre). Wikipedia, La enciclopedia libre. Fecha de consulta: octubre 24, 2019 Recuperada de[:](https://es.wikipedia.org/w/index.php?title=Derecho_de_autor&oldid=120643432) [https://es.wikipedia.org/w/index.php?title=Derecho\\_de\\_autor&oldid=120643432](https://es.wikipedia.org/w/index.php?title=Derecho_de_autor&oldid=120643432)

**Derecho de autor (s.f.)** Organización Mundial de la Propiedad Intelectual Fecha de consulta: octubre 24, 2019 Recuperada de[:](https://www.wipo.int/copyright/es/) <https://www.wipo.int/copyright/es/>

**DIRECCIÓN GENERAL DE EDUCACIÓN A DISTANCIA Y TECNOLOGÍA (s.f**). Elaboración de Clases o textos guía (Guia). Universidad Nacional de La Plata, La Plata, Argentina.

**DIRECCIÓN GENERAL DE EDUCACIÓN A DISTANCIA Y TECNOLOGÍA (s.f).** Propiedad intelectual: Derechos de autor y derecho de uso de materiales y recursos (Guia). Universidad Nacional de La Plata, La Plata, Argentina.

**DIRECCIÓN GENERAL DE EDUCACIÓN A DISTANCIA Y TECNOLOGÍA (s.f).** Uso de imágenes [Infografia] Universidad Nacional de La Plata, La Plata, Argentina.

**LEY 11.723 - RÉGIMEN LEGAL DE LA PROPIEDAD INTELECTUAL.** Fecha de consulta: 13:34, octubre 24, 2019 Recuperada de[:](http://servicios.infoleg.gob.ar/infolegInternet/anexos/40000-44999/42755/texact.htm) <http://servicios.infoleg.gob.ar/infolegInternet/anexos/40000-44999/42755/texact.htm>

**GONZÁLEZ, NÉSTOR LUIS (2019)** Realidad aumentada: una experiencia en el aula universitaria. Ponencia en el 8vo Seminario Internacional RUEDA, San Salvador de Jujuy, 7 y 8 de octubre. En prensa.

**GUTIERREZ PÉREZ, FRANCISCO y PRIETO CASTILLO, (2007):** La mediación pedagógica. Apuntes para una educación a distancia alternativa. La Crujía. Buenos Aires

**LANDOW G. (1997),** Teoría del hipertexto. Barcelona, Paidós

**LITWIN, E. (2005)** De caminos, puentes y atajos: el lugar de la tecnología en la enseñanza. Educación y Nuevas Tecnologías. II Congreso Iberoamericano de Educared. Disponible en URL: [http://www.educared.org.ar/congreso/edith\\_disertacion.asp](http://www.educared.org.ar/congreso/edith_disertacion.asp) Fecha de consulta: 20-05-2009

**MARQUES PERE (2000).** Los Medios Didácticos. Departamento de Pedagogía Aplicada, Facultad de Educación, UAB (última revisión: 3/07/07)

**MARTÍN, MERCEDES y FERNANDA ESNAOLA (2015)** Diseño y elaboración de materiales didácticos digitales (Guia). Universidad Nacional de La Plata, La Plata, Argentina.

**MENDOZA, F. y A. RUIZ (abril de 2019**). Cómo citar con las normas APA. Presentación realizada en el taller Cómo citar con las normas APA. Facultad de Bellas Artes de la Universidad Nacional de La Plata, La Plata, Argentina. Fecha de consulta: octubre 24, 2019 Recuperado d[e http://sedici.unlp.edu.ar/handle/10915/73909](http://sedici.unlp.edu.ar/handle/10915/73909)

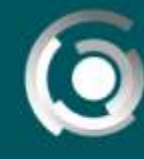

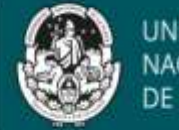

#### **Referencias de imágenes utilizadas**

**Imagen 1:** Nuestra Identidad Digital. Derechos de uso de contenidos e imágenes en Internet [imagen digital]. Fecha de consulta: octubre 24, 2019 Recuperada de[:](https://sites.google.com/site/nuestraidentidaddigital/derechos-de-uso-de-contenidos-en-internet) <https://sites.google.com/site/nuestraidentidaddigital/derechos-de-uso-de-contenidos-en-internet>

**Imagen 2**: De Balfour Smith, Canuckguy, Badseed, Martsniez - Duke University. Vectorized by Badseed using BlankMap-World as a basemap., CC BY 3.0, Fecha de consulta: octubre 24, 2019. Recuperado de[:](https://commons.wikimedia.org/w/index.php?curid=20388347) <https://commons.wikimedia.org/w/index.php?curid=20388347>

**Imagen 3:** Nuestra Identidad Digital. Derechos de uso de contenidos e imágenes en Internet [imagen digital]. Fecha de consulta: octubre 24, 2019 Recuperada de: <https://sites.google.com/site/nuestraidentidaddigital/derechos-de-uso-de-contenidos-en-internet>

**Imagen 4:** De Balfour Smith, Canuckguy, Badseed, Martsniez - Duke University. Vectorized by Badseed using BlankMap-World as a basemap., CC BY 3.0, Fecha de consulta: octubre 24, 2019. Recuperado de: https://commons.wikimedia.org/w/index.php?curid=20388347

**Imagen Dedo índice señalando**: vector libre y de descarga gratis Fecha de consulta: octubre 24, 2019. Recuperado de: <https://www.freepik.es/fotos-vectores-gratis/direccion-indicadores>

**Imagen Importante**: Imagen d[e OpenIcons](https://pixabay.com/es/users/OpenIcons-28911/?utm_source=link-attribution&utm_medium=referral&utm_campaign=image&utm_content=98442) e[n Pixabay](https://pixabay.com/es/?utm_source=link-attribution&utm_medium=referral&utm_campaign=image&utm_content=98442) Fecha de consulta: octubre 24, 2019. Recuperado de: <https://pixabay.com/es/vectors/importante-signo-de-exclamaci%C3%B3n-mark-98442/>